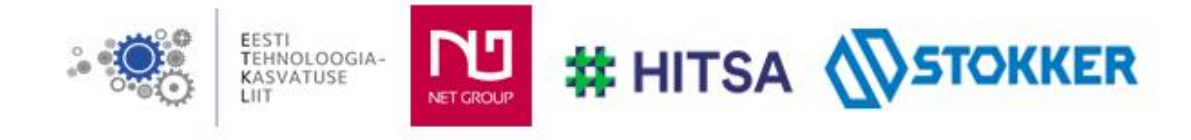

# **Üleriigilise praktiliste tööde konkursi "Nutikad õpilastööd 2021/2022" elektrooniline vorm**

#### 1. **Autori andmed**

Nimi: Marilin Jaadla Kooli nimetus: Tartu Ülikooli Viljandi Kultuuriakadeemia Töö kategooria: elektroonika Autori meiliaadress: [mjaadla@gmail.com](mailto:mjaadla@gmail.com) Juhendaja nimi: Mart Soobik juhendaja meiliaadress mart@tehnoloogia

#### **2. Nutika õpilastöö nimetus**

LM 358 - Pimedas põlema minev lamp

## **3. Pildid, joonised, illustratsioonid või videod (esitatava töö autori oma materjal)**

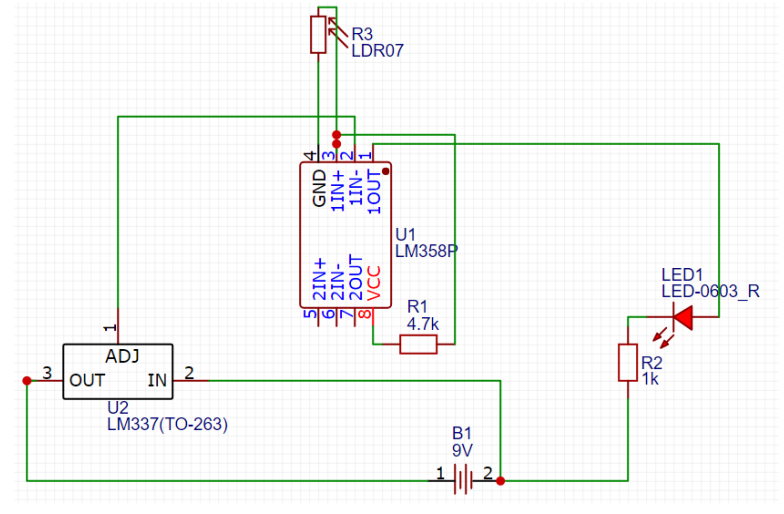

Easyeda keskkonnas tehtud vooluring

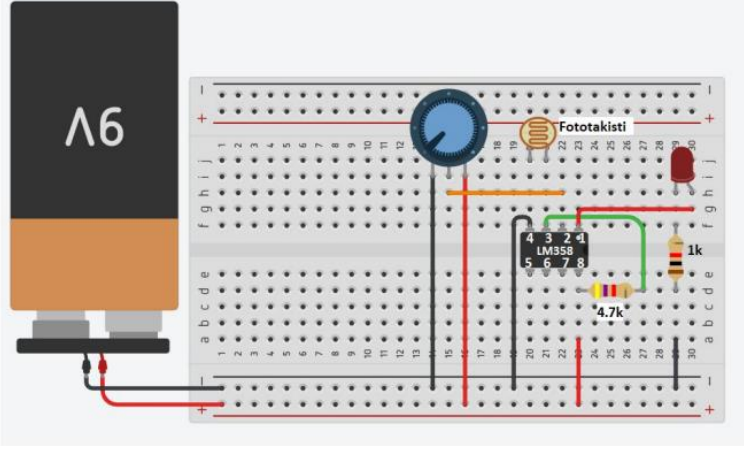

## Tinkercad keskkonnas tehtud skeem

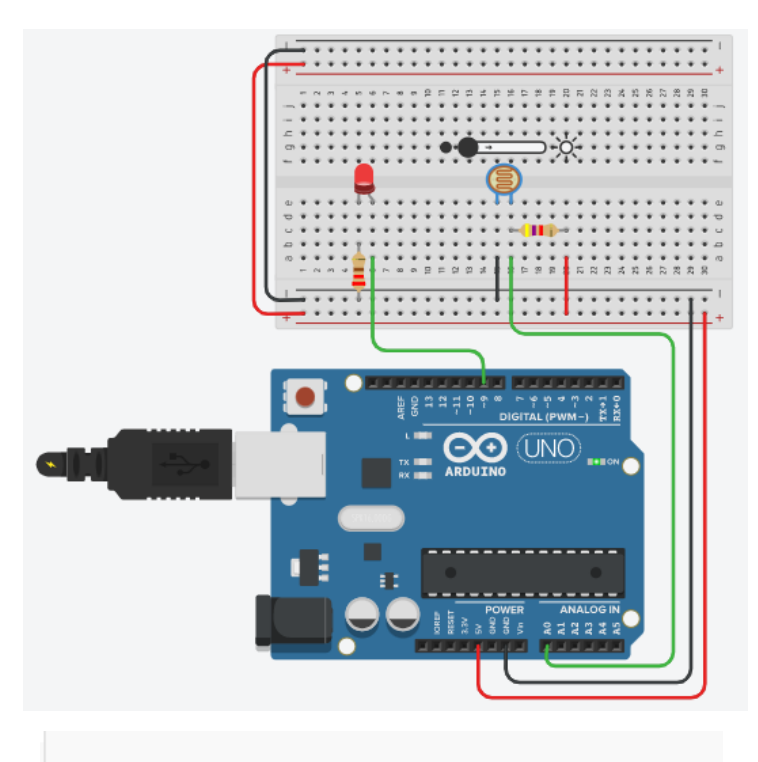

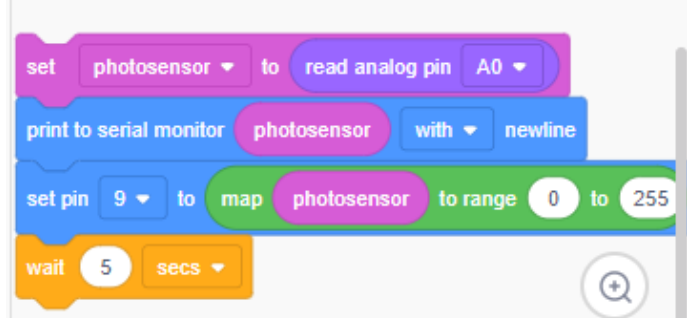

Peale on pandud kood

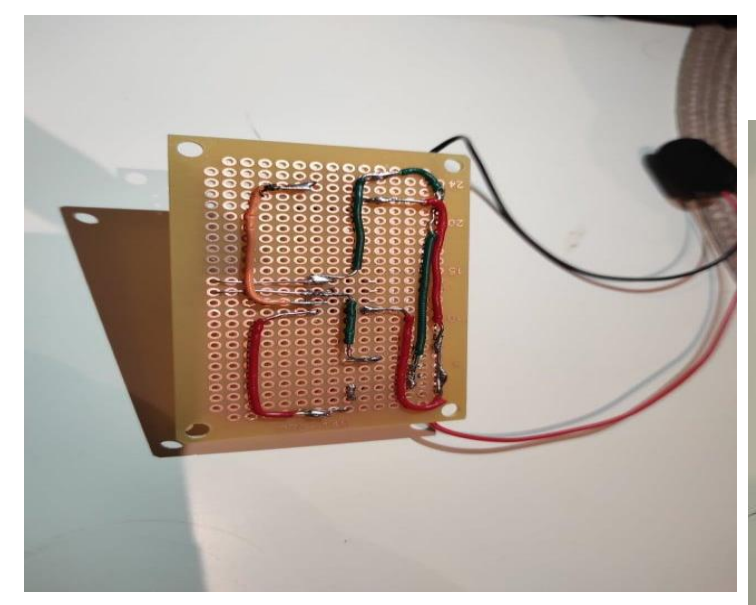

Pildid joodetud tööst makettplaadil:

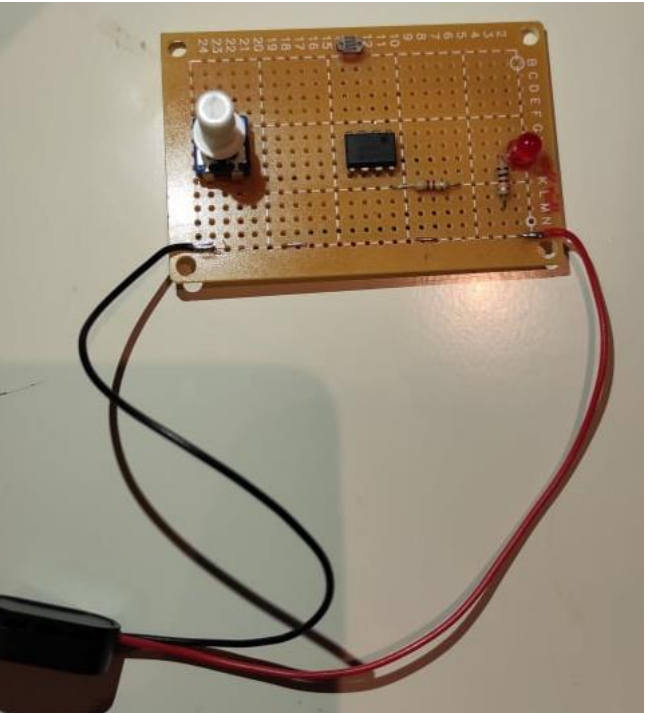

# **4.Kasutatavad materjalid, töövahendid ja masinad**

Vajaminevad vahendid jootmiseks: makettplaat LM358 operatsioonivõimendi 1tk

LED vähemalt 1tk Takisti 4.7 k Takisti 1k Potentsiomeeter 1k-10k 9v patarei 9v patarei juhe Juhtmed ühendamiseks

#### Jootevahendid:

- Jootekolb
- Pliivaba tina
- Tinasukk
- Jootevedelik ehk räbusti
- Propanool ja destilleeritud vesi
- Kolmas käsi
- Suurendusklaas
- Pintsetid
- Tangi või kitsad näpitsad
- Kaablipuhastustangid

Arvuti kasutuse võimalus katsetada Easyeda ja Tikercad keskkonda

#### **5.Soovituslik töökäik/disainiprotsess**

1) Uurida internetist millised on pimedas põlema minevad.

2)Tinkercad keskkonnas proovida vajalikke osasid töös ühendada, et saada töötav lamp. (fototakisti, patarei, takistid 4,7k ja 1k, potentsiomeeter, led, LM 358 operatsioonivõimendi juhtmed jne.)

- 3) Proovi Tinkercad keskkonnas teha valmis ka Arduino skeem ning loo sellele kood.
- 4) Tee töötava lambi skeem Easyeda keskkonnas.
- 5) Pane valmis töökeskkond ning vajalikud vahendid jootmiseks.
- 6) Jälgi ohutusnõudeid ja õpetaja juhiseid.
- 7) Püüa jootmisel olla võimalikult täpne.

Arduino rakendamine tinkercad keskkonnas:

- 1) Leia paremalt menüüribast vajaminevad vahendid
- 2) Sea need joonise järgi paika, ühenda (fototakistis, arduino, led, takistid õigetesse kohtadesse)
- 3) Loo tööle kood. Vaata kas hakkab 5 sekundi pärast põlema.

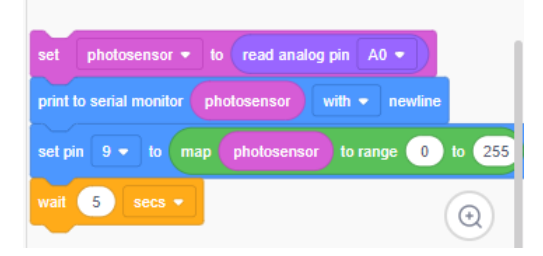

## **6. Probleemsed küsimused, ülesanded ja loovuse arendamine**

- 1) Kuskohast osta jootmiseks vajaminevaid vahendeid?
- 2) Kas vooluringi joonis peab olema elektrooniliselt või see võib olla ka paberil ?
- 3) Millised probleemid võivad kerkida esile jootmisel?
- 4) Kuidas leida üles vead, kui antud töö ei hakka tööle?

# **7. Lõimingunäited teiste ainete/ainevaldkondadega (AN), õppekava läbivate teemadega (LT) ja näited elust enesest (N)**

Ainete/ainevaldkondadega lõiming:

- Suhtluspädevus (sh võõrkeeltepädevus)- õpilane kogub teavet erinevates keeltes ning täiendab teadmisi ja tehnoloogilist sõnavara. Arendab võõrkeeli teabe otsimisega.
- Matemaatikapädevus- õpilane kasutab oma töös loogilist mõtlemist ning matemaatilisi teadmisi.
- Loodusteaduslik pädevus- õpilane töötab erinevate materjalidega, tutvub ja omandab materjali omadustega.
- Sotsiaalne pädevus- tunneb tehnikat ja tehnoloogia arengut, teadvustab edasist arengu põhjust ja mõistab edasisi arengusuundasid.
- Kunstipädevus- pakub võimalust loominguliselt lahendada ja end väljendada. Märkab eseme disaini funktsionaalsust.
- Tervise ja kehakultuuri pädevus praktilistes ülesannetes kinnistub terviseteadlik käitumine.

Õppekava läbivad teemad:

- Kujundab iseseisva tegutsemise oskust.
- Kasutab uusi tehnoloogilisi võimalusi eseme loomiseks/katsetamiseks
- Õppetöö annab uusi teadmisi, mida õpilane saab edaspidi kasutada
- Õpilane oskab kinni pidada ohutusnõuetest
- Õpilane oskab oma aega planeerida
- Õpilane kasutab töö planeerimisel erinevaid teabekanaleid ja keskkondi
- Õpilane väärtustab kogu töö protsessi ja hindab valmis toodet

Näited elust enesest:

- Tutvub Easyeda, Tinkercad keskkondadega.
- Õpilane saab katsetada toote jootmist.

# **8. Omandatavad õpitulemused lähtuvalt õppekavast**

- Joonestab joonist ja disainib lihtsaid esemeid.
- Peab tähtsaks tehnoloogilist kirjaoskust igapäevaelus
- Seostab tehnoloogiaõpetust teiste õppeainete ja eluvaldkondadega
- Valmistab töötavaid mudeleid praktilise tööna
- Selgitab joonte tähendust joonisel, oskab joonestada jõukohast tehnilist joonist ning seda esitleda.
- Mõistab leiutiste osatähtsust tehnoloogia arengus
- Analüüsib ja hindab loodud eset, sh esteetilisest ja rakenduslikust küljest
- Teadvustab ning järgib tervisekaitse- ja tööohutusnõudeid

#### **9. Hindamine (hindamiskriteeriumid ja juhendid)**

Hinnatakse vooluringi korrektset skeemi. Arduino ja Tinkercad keskkonna pädevat kasutust. Lõpetuseks võtab hinde kokku ilusalt ja korrektselt joodetud tööd. Mis kindlasti töötab.

## 1**0. Nutika õpilastöö lühiiseloomustus, soovitused ja märkused**

Antud ülesanne on pikaajaline ja aeganõudev. Õpilased saavad tutvuda erinevate programmidega ja seal luua elektriskeeme. Esialgselt tuleb valmis teha skeem, seejärel Tinkercad keskkonnas teha vooluring. Seejärel rakendada sama asi Tikercadis nii, et kasutatakse ka Arduinot. Kui kõik need kolm asja on valmis, siis viimase etapina saavad õpilased joota päriselt tehtud töö kokku. Makettplaadile valmib pimedas põlema minev lamp.